## moovit Раписание и схема движения автобус 122-Т

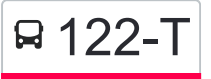

122-Т Автовокзал «Гомель» - Агрогородок использовать Приложение «Широкий»

У автобус 122-Т (Автовокзал «Гомель» → Агрогородок «Широкий»)2 поездок. По будням, раписание маршрута: (1) Автовокзал «Гомель» → Агрогородок «Широкий»: 09:35 - 17:30(2) Агрогородок «Широкий» → Автовокзал «Гомель»: 08:30 - 16:15

Используйте приложение Moovit, чтобы найти ближайшую остановку автобус 122-Т и узнать, когда приходит автобус 122-Т.

**Направление: Автовокзал «Гомель» → Агрогородок «Широкий»**

9 остановок [ОТКРЫТЬ РАСПИСАНИЕ МАРШРУТА](https://moovitapp.com/%D0%B3%D0%BE%D0%BC%D0%B5%D0%BB%D1%8C__gomel-5196/lines/122_%D0%A2/666833/2758868/ru?ref=2&poiType=line&customerId=4908&af_sub8=%2Findex%2Fru%2Fline-pdf-%25D0%2593%25D0%25BE%25D0%25BC%25D0%25B5%25D0%25BB%25D1%258C__Gomel-5196-1081671-666833&utm_source=line_pdf&utm_medium=organic&utm_term=%D0%90%D0%B2%D1%82%D0%BE%D0%B2%D0%BE%D0%BA%D0%B7%D0%B0%D0%BB%20%C2%AB%D0%93%D0%BE%D0%BC%D0%B5%D0%BB%D1%8C%C2%BB%20%E2%86%92%20%D0%90%D0%B3%D1%80%D0%BE%D0%B3%D0%BE%D1%80%D0%BE%D0%B4%D0%BE%D0%BA%20%C2%AB%D0%A8%D0%B8%D1%80%D0%BE%D0%BA%D0%B8%D0%B9%C2%BB)

#### Автовокзал Гомель

Універсітэт Імя Ф. Скарыны (Университет Имени Франциска Скорины)

Улица Тимофеенко

Предприятие «Горэлектротранспорт»

Костюковка

Посёлок «Калинино»

Посёлок «Особино»

Посёлок «Октябрь»

Агрогородок «Широкий»

#### **Расписания автобус 122-Т**

Автовокзал «Гомель» → Агрогородок «Широкий» Расписание поездки

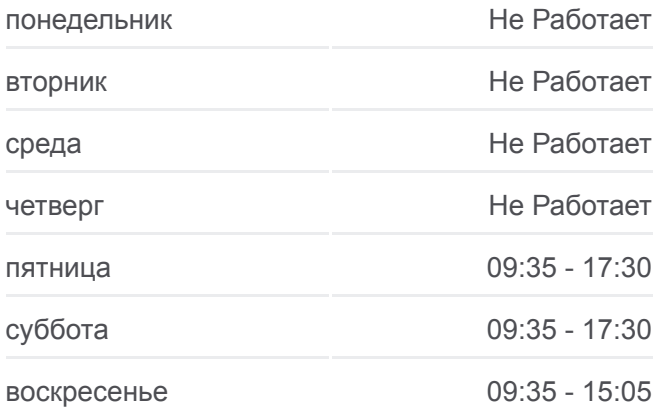

**Информация о автобус 122-Т Направление:** Автовокзал «Гомель» → Агрогородок «Широкий» **Остановки:** 9 **Продолжительность поездки:** 51 мин **Описание маршрута:**

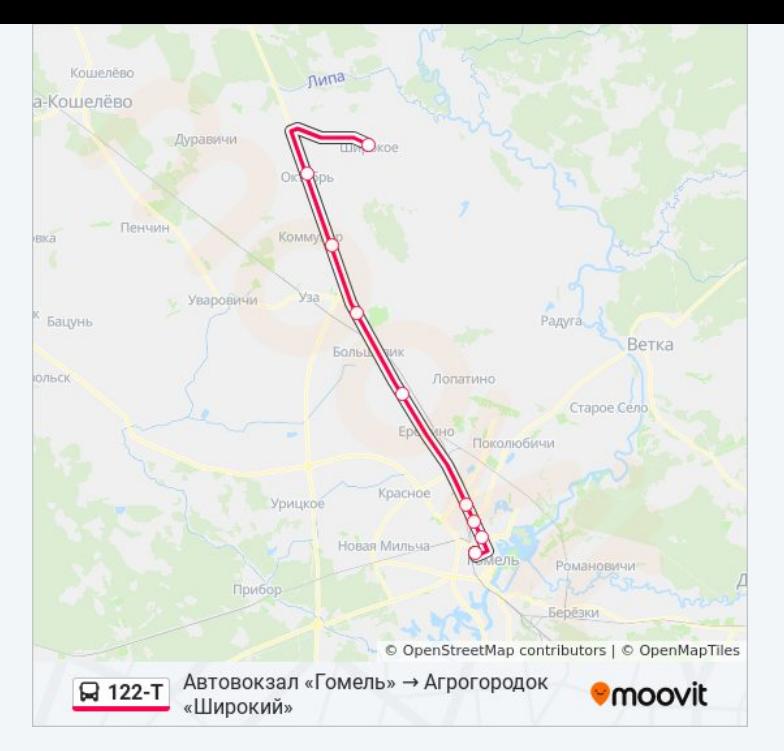

# **Направление: Агрогородок «Широкий» → Автовокзал «Гомель»**

9 остановок [ОТКРЫТЬ РАСПИСАНИЕ МАРШРУТА](https://moovitapp.com/%D0%B3%D0%BE%D0%BC%D0%B5%D0%BB%D1%8C__gomel-5196/lines/122_%D0%A2/666833/2758869/ru?ref=2&poiType=line&customerId=4908&af_sub8=%2Findex%2Fru%2Fline-pdf-%25D0%2593%25D0%25BE%25D0%25BC%25D0%25B5%25D0%25BB%25D1%258C__Gomel-5196-1081671-666833&utm_source=line_pdf&utm_medium=organic&utm_term=%D0%90%D0%B2%D1%82%D0%BE%D0%B2%D0%BE%D0%BA%D0%B7%D0%B0%D0%BB%20%C2%AB%D0%93%D0%BE%D0%BC%D0%B5%D0%BB%D1%8C%C2%BB%20%E2%86%92%20%D0%90%D0%B3%D1%80%D0%BE%D0%B3%D0%BE%D1%80%D0%BE%D0%B4%D0%BE%D0%BA%20%C2%AB%D0%A8%D0%B8%D1%80%D0%BE%D0%BA%D0%B8%D0%B9%C2%BB)

Агрогородок «Широкий»

Посёлок «Октябрь»

Посёлок «Особино»

Посёлок «Калинино»

Костюковка

Завод «Электроаппаратура»

Свято-Троицкий Храм

Універсітэт Імя Ф. Скарыны (Университет Имени Франциска Скорины)

Автовокзал Гомель

### **Расписания автобус 122-Т**

Агрогородок «Широкий» → Автовокзал «Гомель» Расписание поездки

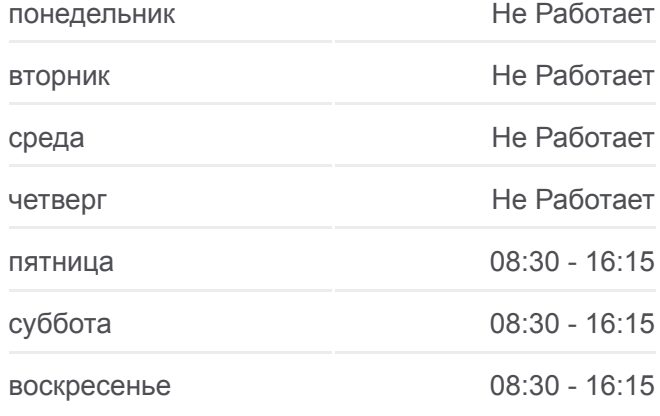

## **Информация о автобус 122-Т Направление:** Агрогородок «Широкий» → Автовокзал «Гомель» **Остановки:** 9 **Продолжительность поездки:** 53 мин **Описание маршрута:**

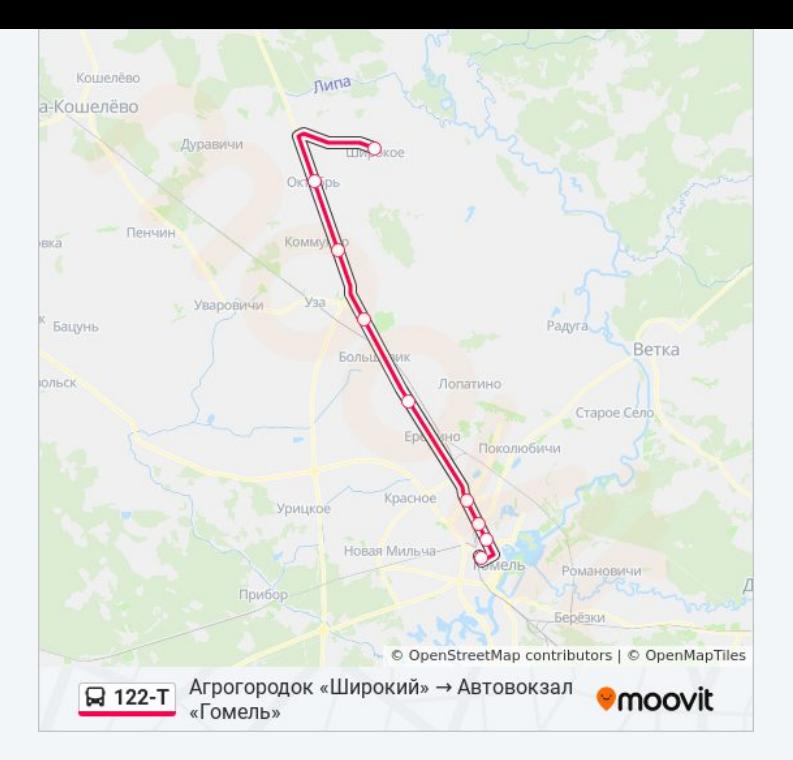

Расписание и схема движения автобус 122-Т доступны оффлайн в формате PDF на moovitapp.com. Используйте [приложение Moovit](https://moovitapp.com/%D0%B3%D0%BE%D0%BC%D0%B5%D0%BB%D1%8C__gomel-5196/lines/122_%D0%A2/666833/2758868/ru?ref=2&poiType=line&customerId=4908&af_sub8=%2Findex%2Fru%2Fline-pdf-%25D0%2593%25D0%25BE%25D0%25BC%25D0%25B5%25D0%25BB%25D1%258C__Gomel-5196-1081671-666833&utm_source=line_pdf&utm_medium=organic&utm_term=%D0%90%D0%B2%D1%82%D0%BE%D0%B2%D0%BE%D0%BA%D0%B7%D0%B0%D0%BB%20%C2%AB%D0%93%D0%BE%D0%BC%D0%B5%D0%BB%D1%8C%C2%BB%20%E2%86%92%20%D0%90%D0%B3%D1%80%D0%BE%D0%B3%D0%BE%D1%80%D0%BE%D0%B4%D0%BE%D0%BA%20%C2%AB%D0%A8%D0%B8%D1%80%D0%BE%D0%BA%D0%B8%D0%B9%C2%BB), чтобы увидеть время прибытия автобусов в реальном времени, режим работы метро и расписания поездов, а также пошаговые инструкции, как добраться в нужную точку Гомель.

[О Moovit](https://moovit.com/about-us/?utm_source=line_pdf&utm_medium=organic&utm_term=%D0%90%D0%B2%D1%82%D0%BE%D0%B2%D0%BE%D0%BA%D0%B7%D0%B0%D0%BB%20%C2%AB%D0%93%D0%BE%D0%BC%D0%B5%D0%BB%D1%8C%C2%BB%20%E2%86%92%20%D0%90%D0%B3%D1%80%D0%BE%D0%B3%D0%BE%D1%80%D0%BE%D0%B4%D0%BE%D0%BA%20%C2%AB%D0%A8%D0%B8%D1%80%D0%BE%D0%BA%D0%B8%D0%B9%C2%BB) [Решения Мобильности как услуги \(MaaS\)](https://moovit.com/maas-solutions/?utm_source=line_pdf&utm_medium=organic&utm_term=%D0%90%D0%B2%D1%82%D0%BE%D0%B2%D0%BE%D0%BA%D0%B7%D0%B0%D0%BB%20%C2%AB%D0%93%D0%BE%D0%BC%D0%B5%D0%BB%D1%8C%C2%BB%20%E2%86%92%20%D0%90%D0%B3%D1%80%D0%BE%D0%B3%D0%BE%D1%80%D0%BE%D0%B4%D0%BE%D0%BA%20%C2%AB%D0%A8%D0%B8%D1%80%D0%BE%D0%BA%D0%B8%D0%B9%C2%BB) [Поддерживаемые страны](https://moovitapp.com/index/ru/%D0%9E%D0%B1%D1%89%D0%B5%D1%81%D1%82%D0%B2%D0%B5%D0%BD%D0%BD%D1%8B%D0%B9_%D1%82%D1%80%D0%B0%D0%BD%D1%81%D0%BF%D0%BE%D1%80%D1%82-countries?utm_source=line_pdf&utm_medium=organic&utm_term=%D0%90%D0%B2%D1%82%D0%BE%D0%B2%D0%BE%D0%BA%D0%B7%D0%B0%D0%BB%20%C2%AB%D0%93%D0%BE%D0%BC%D0%B5%D0%BB%D1%8C%C2%BB%20%E2%86%92%20%D0%90%D0%B3%D1%80%D0%BE%D0%B3%D0%BE%D1%80%D0%BE%D0%B4%D0%BE%D0%BA%20%C2%AB%D0%A8%D0%B8%D1%80%D0%BE%D0%BA%D0%B8%D0%B9%C2%BB) [Сообщество Мувитеров](https://editor.moovitapp.com/web/community?campaign=line_pdf&utm_source=line_pdf&utm_medium=organic&utm_term=%D0%90%D0%B2%D1%82%D0%BE%D0%B2%D0%BE%D0%BA%D0%B7%D0%B0%D0%BB%20%C2%AB%D0%93%D0%BE%D0%BC%D0%B5%D0%BB%D1%8C%C2%BB%20%E2%86%92%20%D0%90%D0%B3%D1%80%D0%BE%D0%B3%D0%BE%D1%80%D0%BE%D0%B4%D0%BE%D0%BA%20%C2%AB%D0%A8%D0%B8%D1%80%D0%BE%D0%BA%D0%B8%D0%B9%C2%BB&lang=ru)

© 2024 Moovit - Все права защищены

## **Проверьте время прибытия в реальном времени**

 $\boxed{\Box}$  Web App 

**Coogle Play**